## **25Live User Guide**

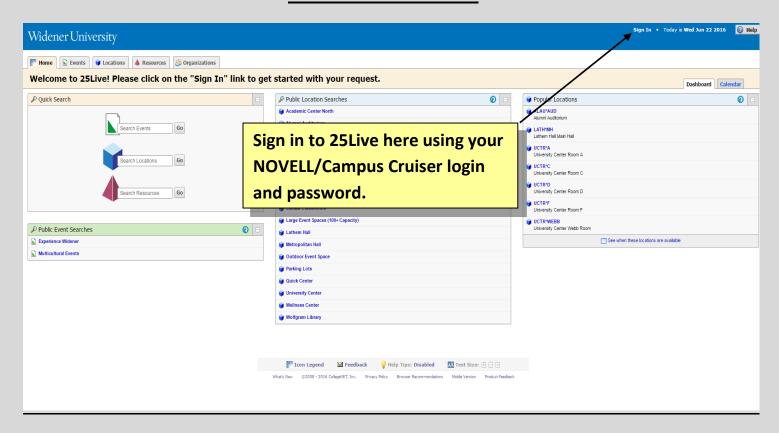

The 25Live dashboard contains modules for each of the different functions you may need for searching events and locations, as well as requesting space to create an event.

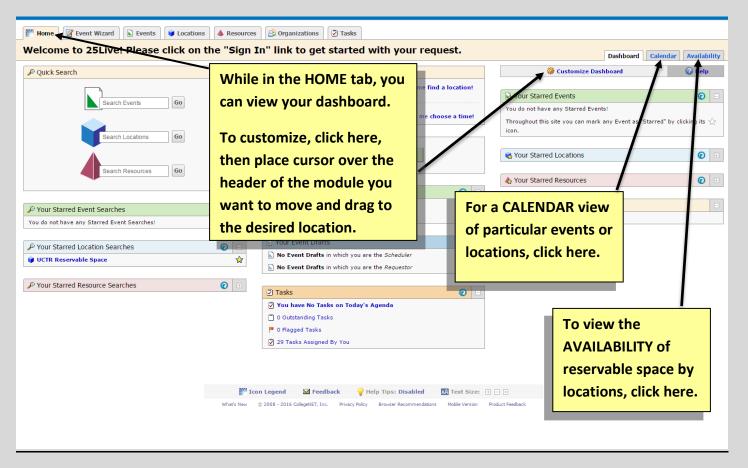

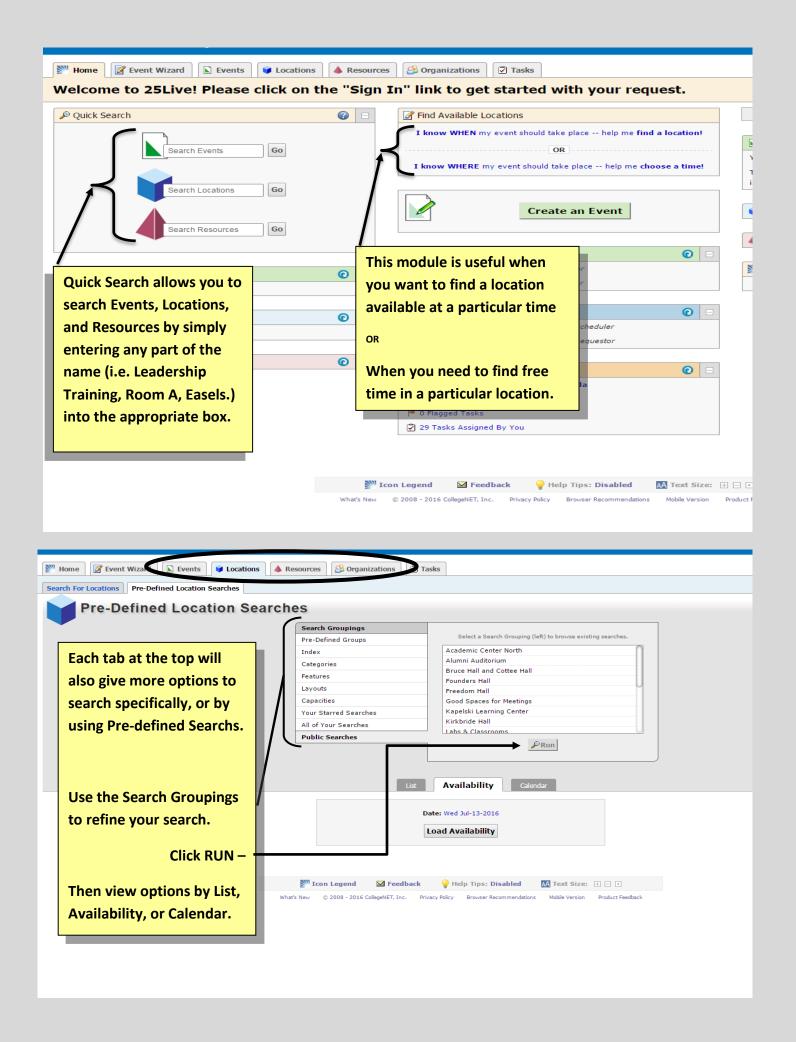

## Create and Submit an Event/Space request.

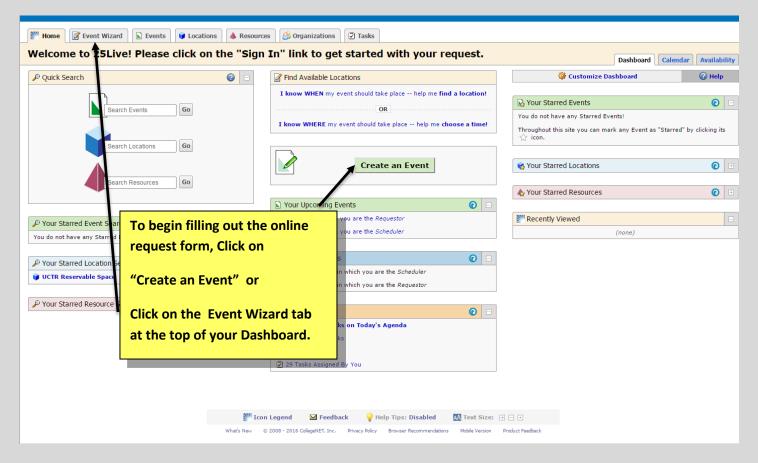

Please Note: Additional information and instructions for each page will appear on the right of the form.

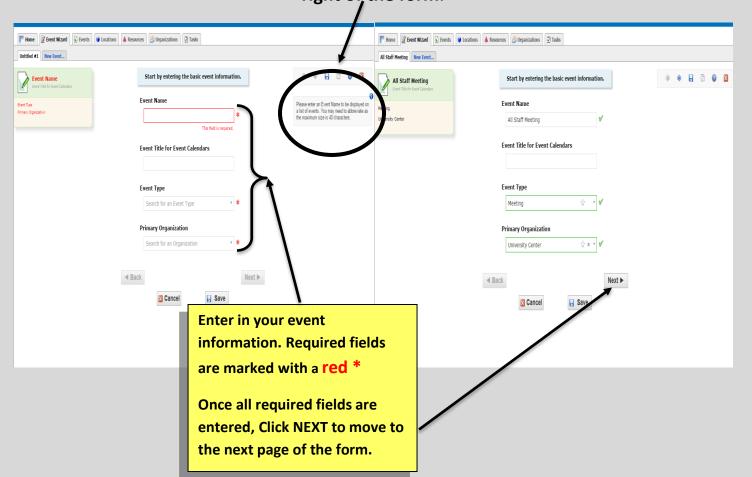

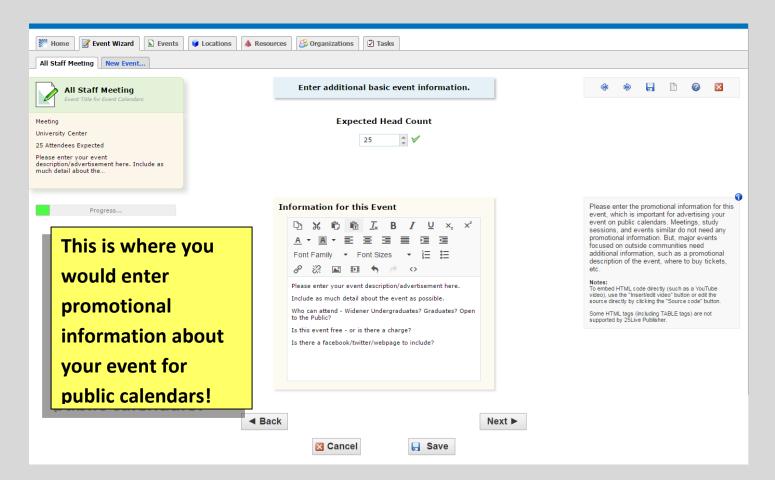

Continue entering in the details of your request- Follow the instructions at the top of the form.

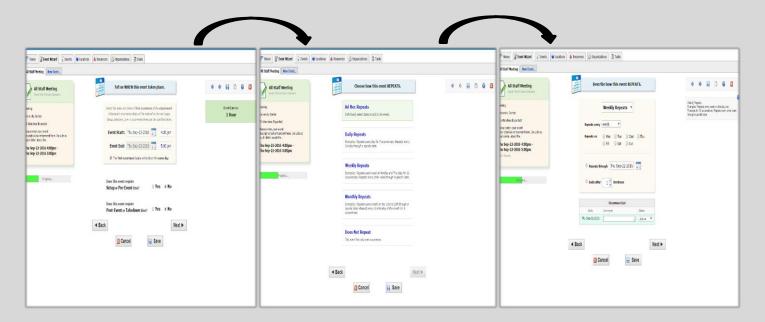

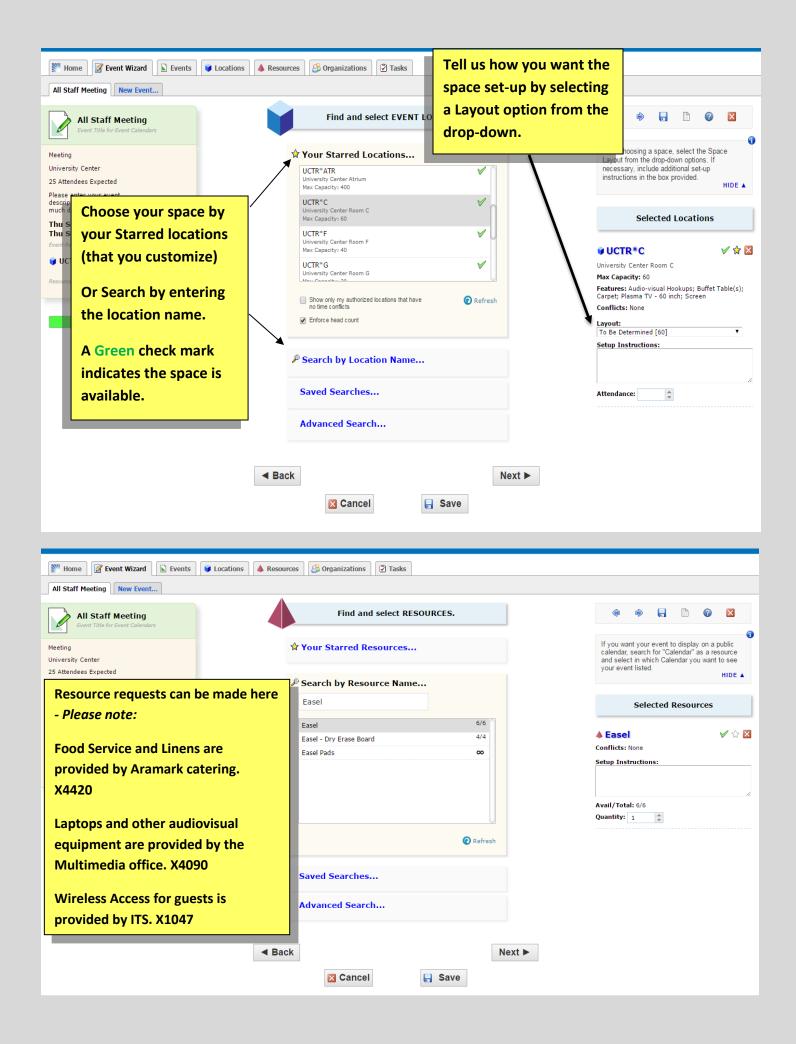

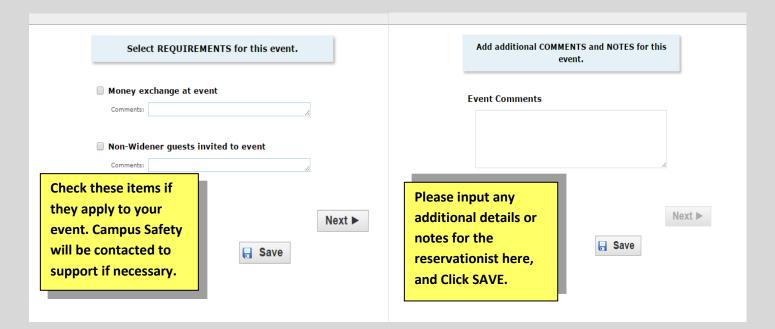

## Request form Complete and pending approval.

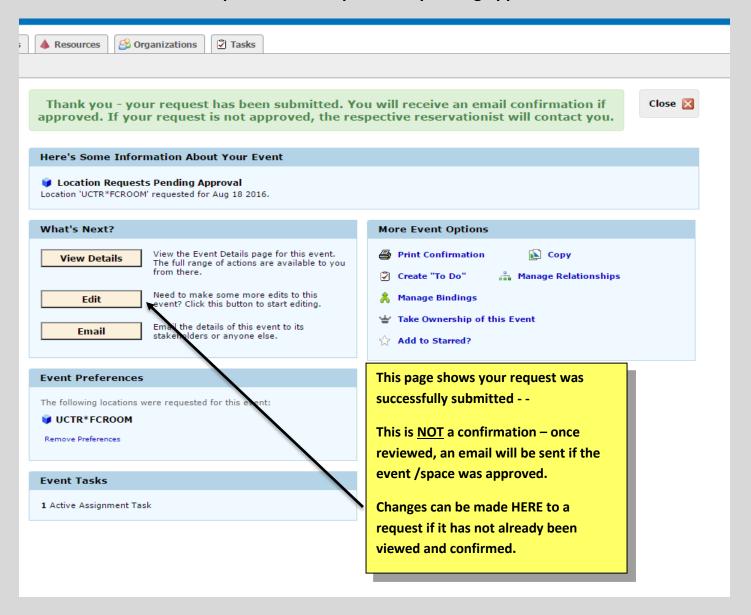